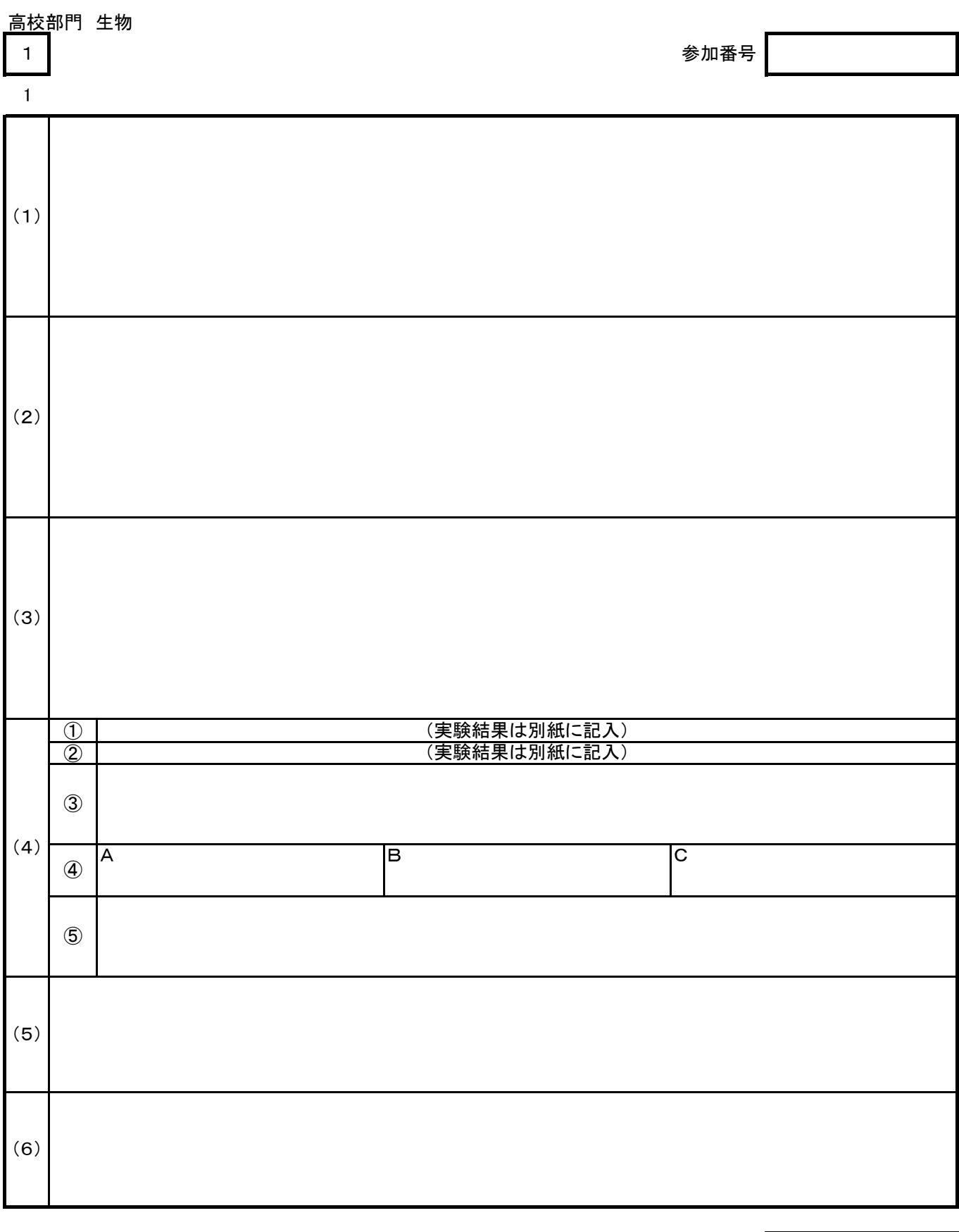

※ここには何も書かないでください。

<u>高校</u>部門 生物

1 1

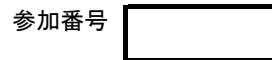

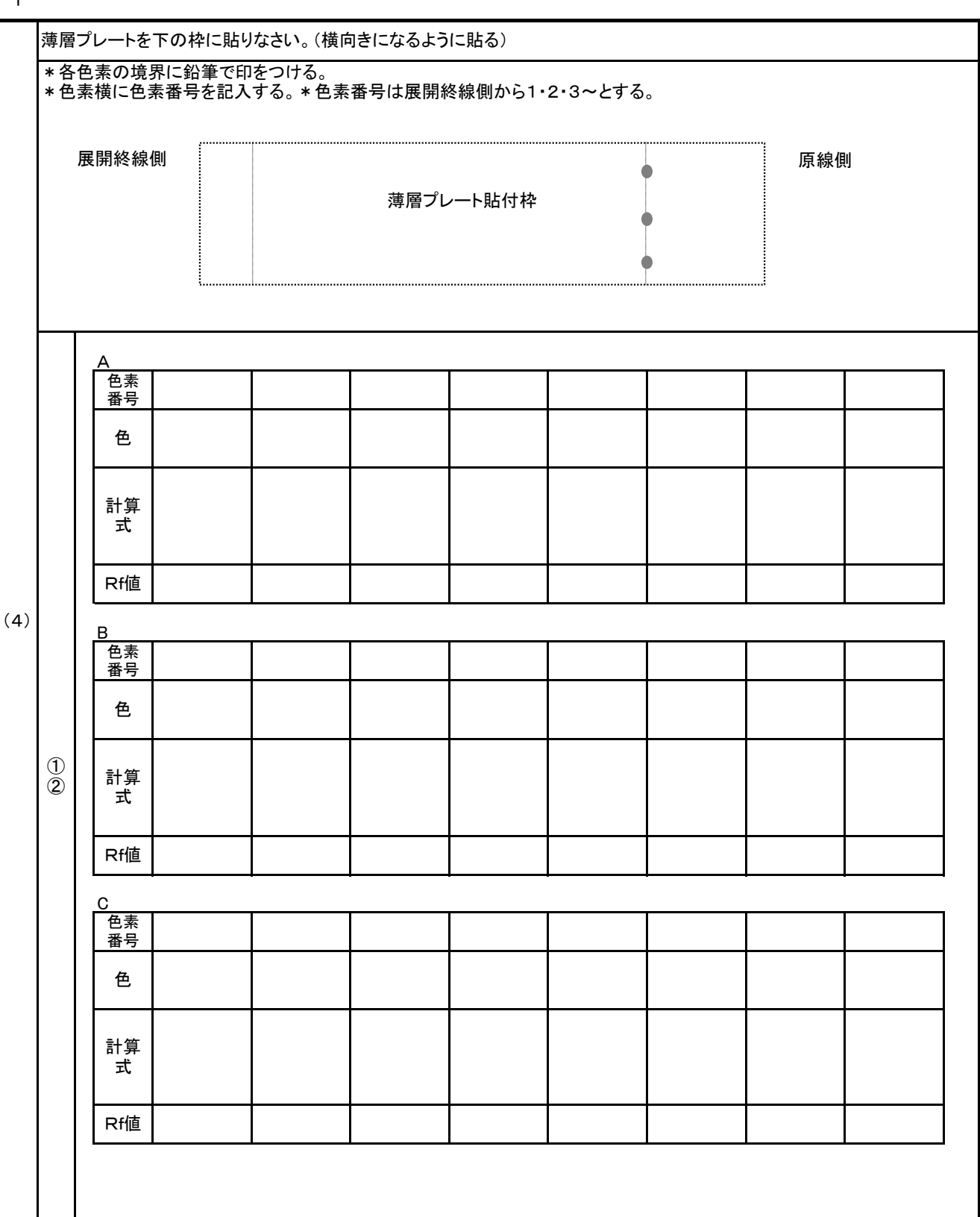

※ここには何も書かないでください。

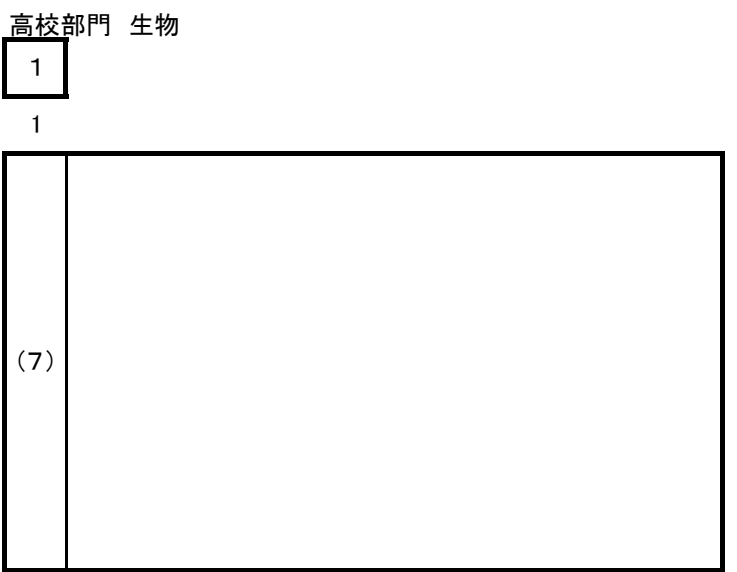

## 2

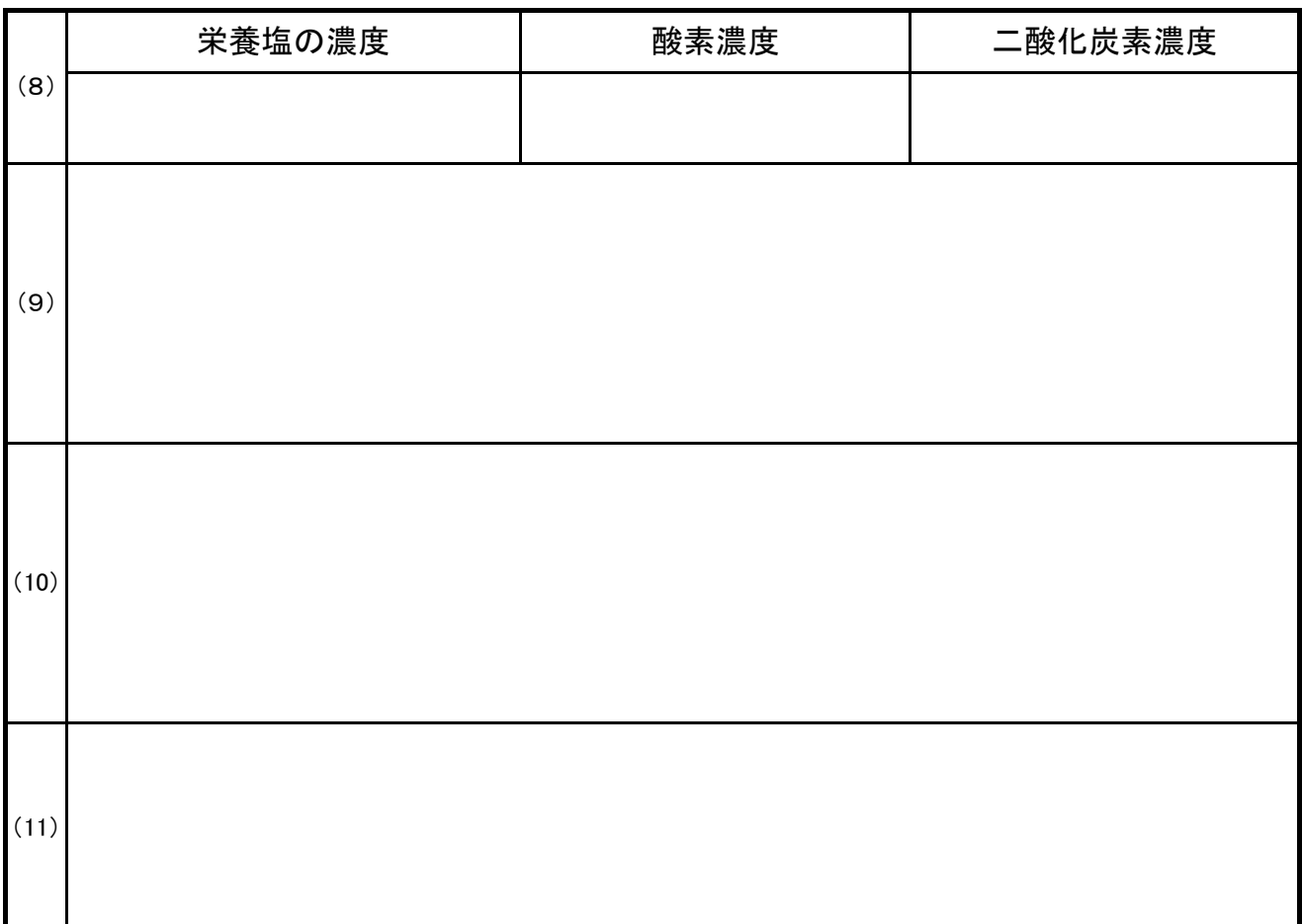

※ここには何も書かないで下さい。

参加番号

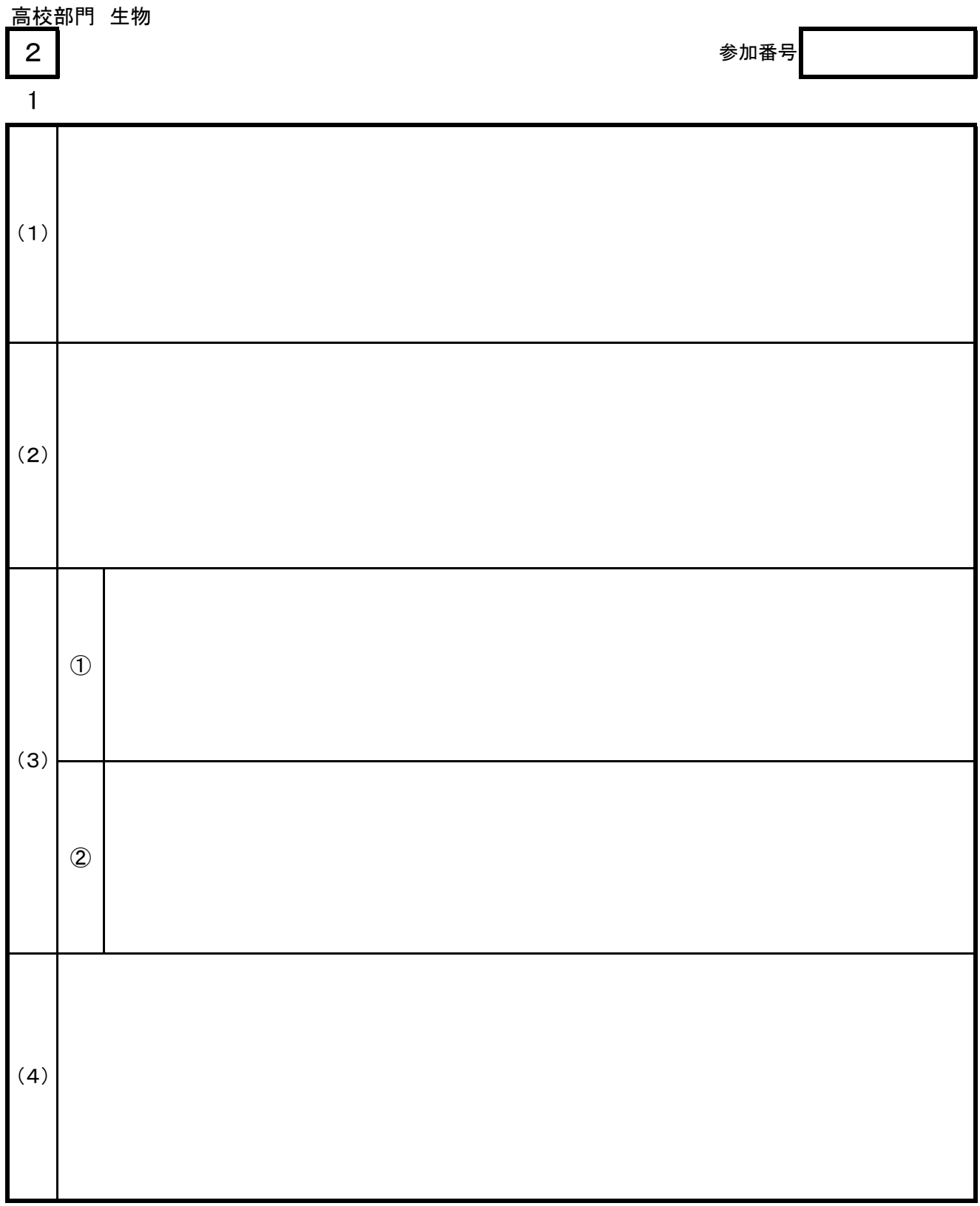

ここには何も書かないでください

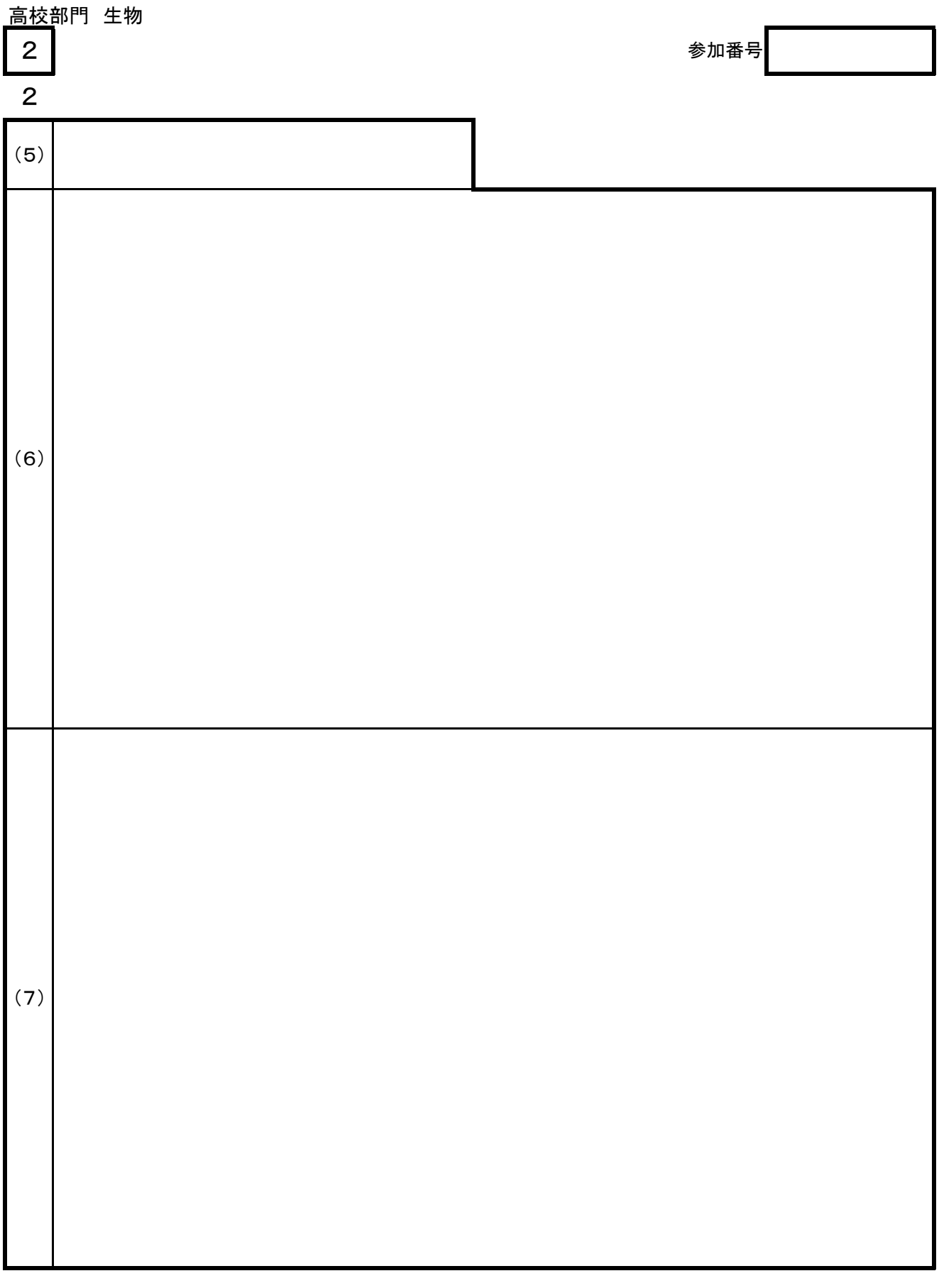

ここには何も書かないでください

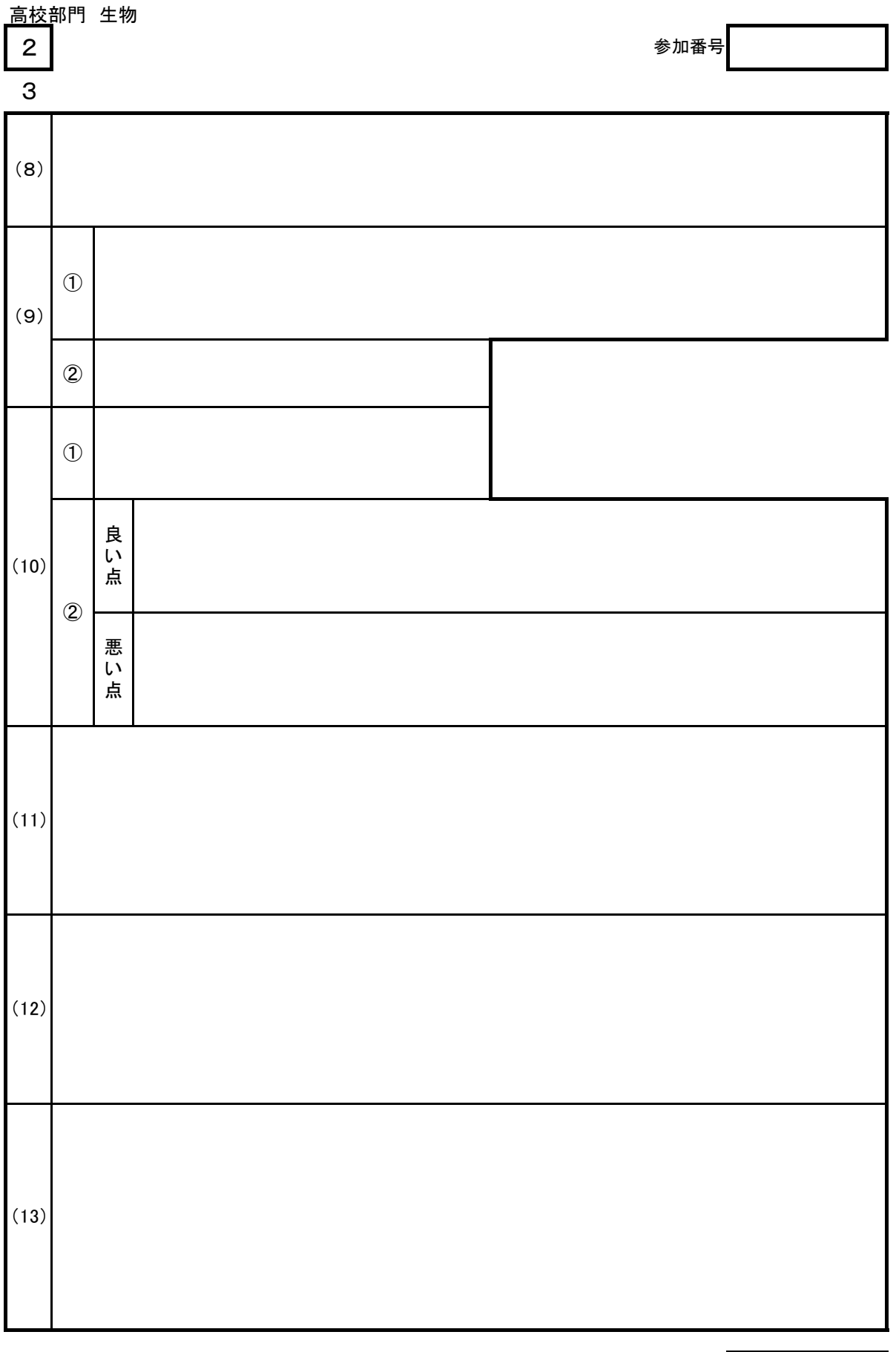

こには何も書かないでください